## Hochschule für Technik und Wirtschaft

Studiengang Kommunikationsinformatik Prof. Dr.-Ing. Damian Weber

## Rechnernetze

## 3. Übung

## Aufgabe 1  $(CRC-32)$

In dieser Übung soll die Berechnung des CRC-32 implementiert werden.

Das zugehörige Polynom ist

 $q(X) = X^{32} + X^{26} + X^{23} + X^{22} + X^{16} + X^{12} + X^{11} + X^{10} + X^8 + X^7 + X^5 + X^4 + X^2 + X + 1.$ 

d.h. das Polynom wird mit der Bitmaske 0x04c11db7 codiert. Überprüfen Sie die Bitmaske, bevor Sie beginnen (die oberste 1, die sich auf  $X^{32}$  bezieht, wird weggelassen).

Als Testwerte dienen die folgenden CRCs:

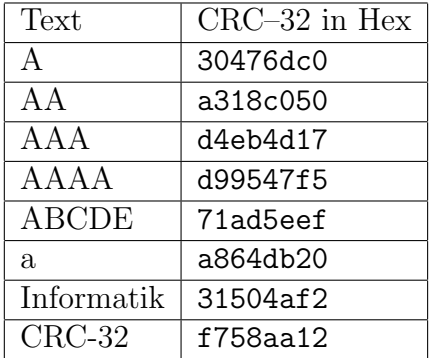

Beachten Sie, daß Sie zunächst den Text mit 0en um die Bitbreite des Polynoms  $q(X)$  erweitern müssen, d.h.  $M(X) \cdot X^{32}$ , bevor Sie durch  $q(X)$  dividieren.

 $-$  Seite 1 von 1  $-$